# *5* **Método proposto e simulação realizada**

O objetivo do processo de integração e a combinação da informação disponível são determinantes para a escolha da metodologia do emparelhamento estatístico. Conforme mencionado na seção 1.3 existem diversos critérios de classificação para os procedimentos de emparelhamento estatístico. Dentre estes, a natureza tanto da variável *X* a ser usada como referência para o emparelhamento quanto das variáveis específicas *Y* e *Z* são determinantes. Quando a variável é quantitativa, grande parte da literatura faz referência ao método de regressão ou ao método misto. Usando variáveis contínuas e pressupondo um modelo paramétrico, de distribuição normal trivariada, em suas simulações, alguns exemplos desses métodos que podem ser consultados são Moriarity e Scheuren (2001) e Rässler (2002) dentre outros.

 Neste texto a variável da parte comum *X* é categórica e as demais são variáveis contínuas. Além disso, não se pressupõe nem um modelo paramétrico, nem a CIA.

 Em um novo procedimento de emparelhamento estatístico, os métodos propostos usam informação auxiliar, num objetivo micro, irrestrito e com uma abordagem não-paramétrica, usando *distance hot deck*, realizado em classes.

O primeiro procedimento avaliado usa informação auxiliar sobre a relação dos percentis das variáveis *Y* e *Z* . Os dois outros procedimentos aqui propostos usam além da informação auxiliar, a adição de resíduos.

A informação auxiliar, fundamentada na teoria econômica, elabora uma transformação relacional, baseada na suposição de afiliação estocástica entre as variáveis contínuas *Y* (renda) e *Z* (aluguel). Grosso modo, a suposição é de que rendas e aluguéis são localmente correlacionadas, e positivamente.

Num primeiro passo calculam-se os percentis de *Y* e de *Z* . Depois, para cada registro em *A* (receptor), busca-se o registro em *B* (doador) com a menor distância entre os percentis de *Y* e de *Z* . Este último passo é equivalente a uma regressão não-paramétrica e utiliza o *distance hot deck*. O resultado dos passos anteriores é considerado com e sem interpolação. No procedimento sem interpolação, verifica-se o valor mais próximo do resultado estimado no arquivo doador. Os procedimentos são detalhados na seção seguinte, 5.1.

O estudo investiga os resultados dos arquivos sintéticos, comparando-os com o resultado do arquivo original.

A avaliação da eficiência dos procedimentos propostos de emparelhamento dos arquivos investiga a preservação de  $\sum_{y}$ , matrizes de covariância e de correlação via erro quadrático médio. O procedimento que se baseia no equivalente à regressão sem adição de resíduos e o que supõe a CIA, também são comparados com os métodos aqui desenvolvidos.

## **5.1. Introdução ao Método Proposto**

No caso trivariado o emparelhamento estatístico pode ser apresentado de forma resumida como uma situação típica na qual existem duas amostras, uma de tamanho  $n_A$  contendo  $(X_j, Y_j)$ ,  $j = 1, \ldots, N_A$ , do arquivo A e outra de tamanho  $n_{\scriptscriptstyle B}$  contendo  $(X_{\scriptscriptstyle i},Z_{\scriptscriptstyle i}$  ),  $i$  = 1,..................... $n_{\scriptscriptstyle B}$ , do arquivo  $B$  , oriundas de duas amostras diferentes mas com um conjunto de quesitos em comum, no caso a variável *X* .

O objetivo do emparelhamento estatístico consiste na integração desses arquivos para obter uma estimativa da informação conjunta de (*X* ,*Y* ,*Z* ) ou (Y,Z) resultando no arquivo Sintese^*final*, denotado como Ŝ, que representa a base de dados emparelhada ou arquivo síntese. Essas distribuições resultantes de emparelhamento não podem ser estimadas com base somente na informação disponível nesses arquivos *A* e *B* , a menos que seja suposto que as variáveis *Y* e *Z* são condicionalmente independentes dado *X* , o que relacionaria as variáveis *Y* e *Z* linearmente e equivaleria à hipótese da CIA.

O método de emparelhamento estatístico, aqui proposto é irrestrito, usa classes e se baseia na existência de informação auxiliar. Usa-se como informação auxiliar a hipótese sobre *Y* e *Z* , dado *X* , ou seja, a relação de afiliação estocástica entre as variáveis *Y* e *Z* , dado *X* , que é uma restrição mais geral do que a CIA. Na verdade equivale a uma quasi-linearidade local. Aqui a renda e o aluguel são teoricamente relacionados como afiliadamente estocásticas, a partir da teoria Econômica, sendo esta a informação usada a

partir de uma transformação relacional dessas variáveis. Na seção 2.4 discute-se afiliação e dependência positiva. Existem outros diferentes tipos de informação auxiliar, conforme descrito no capítulo 4.

Observe que como a simulação é feita para reproduzir a base original de dados conhecida, os arquivos síntese são gerados como se estivessem usando amostragem matricial, vide seção 1.4.

As três alternativas são aplicadas, comparadas entre si, e comparadas considerando a CIA implicitamente.

Os procedimentos são aqui denominados de:

I - Transformação não-paramétrica relacional (sem adição de resíduos) – equivale à regressão;

II - Transformação não-paramétrica relacional intervalar (com adição de resíduos) e busca – **TNRIr**;

III - Transformação não-paramétrica relacional com interpolação (com adição de resíduos) e busca - **TNRIo**

e são aplicados em cada uma das classes do valor de *X* .

Em cada um dos procedimentos, para criar os seus referidos arquivos sínteses, utilizam-se *B* e *A* como doadores, com a imputação de *Z* no arquivo *A* e *Y* no arquivo *B* . Finalmente, concatenam-se os respectivos arquivos sintéticos resultantes da doação dos arquivos *B* e *A* , em cada classe *X* , que resulta nos arquivos sintéticos relativos a cada um dos procedimentos.

Um estudo de simulação é conduzido usando uma base real de dados (*X*,*Y*,*Z*), cujas matrizes de covariância e de correlação são conhecidas, e que pode servir para validar cada procedimento proposto.

Para cada procedimento de emparelhamento dos arquivos *A* e *B* , e uma vez criado o seu respectivo arquivo Síntese, verifica-se se a estrutura de covariância e de correlação das variáveis é preservada. O enfoque principal é investigar a preservação de  $\Sigma_{YZ}$  do arquivo original, nos processos, que é uma das indicações da representatividade da base de dados emparelhada dos mesmos. Verifica-se se existem grandes diferenças entre os 4 procedimentos, através do erro quadrático médio e compararam-se os resultados de viés, dos dois tipos de emparelhamentos, a partir das suas estimativas da covariância e correlação das variáveis *Y* e *Z* .

 Quando o arquivo *A* for usado como doador, um procedimento simétrico aplicará os mesmos processos formalizados quando o arquivo *B* foi considerado doador (este último será descrito).

### **5.2. Metodologia da simulação**

#### **5.2.1. Base reais de dados**

Usa-se uma amostra de valores de vetores (*X*,*Y*,*Z*) retirada da PNAD, 2005, referente aos domicílios em imóveis alugados na região metropolitana do Rio de Janeiro.

 Supõe-se que os registros estejam classificados em *L* classes de emparelhamento, preliminarmente realizado pela variável *X* : número de cômodos do domicílio.

Por conveniência, supõe-se que *X* , *Y* e *Z* são valores de vetores univariados. *Y* e *Z* representam as transformações logarítmicas da renda e do aluguel, respectivamente.

A variáveis *Y* e *Z* são submetidas à transformação logaritmo. Realiza-se a transformação monotônica *g*(.), percentil das variáveis *Y* (ou *Z* ). Associa-se o ordenamento da variável *<sup>Y</sup>* , ou seja a ordem da variável *<sup>Y</sup> p* (ou *p<sup>Z</sup>* ), sendo equivalente a trabalhar diretamente com a renda e o aluguel, mas a transformação logarítmica deixa a distribuição mais simétrica, e obviamente, não afeta o cálculo do percentil. Teoricamente a partir da distribuição de *Y* ,  $f_{\boldsymbol{\gamma}}(\mathsf{y})$ pode-se calcular o percentil correspondente a partir do inverso da função cumulativa  $F_{\bigsf \boldsymbol{\gamma}}(y)$ , ver detalhes em 2.6, o mesmo se aplica a  $Z$  .

Esse arquivo passa a ser composto pela quíntupla ordenada (*X,Y,Z,p<sub>Y</sub>,p<sub>Z</sub>*). A vantagem do uso da transformação monotônica percentil é a

facilidade de identificação da distribuição do par  $(\rho_{\boldsymbol{\mathsf{Y}}}, \rho_{\boldsymbol{\mathsf{Z}}})$ , que deveriam ser do mesmo tipo, uniformemente distribuída em  $[0,1]^2$ , onde se busca a relação quase linear entre  $p_{\mathsf{Y}}$  e  $p_{\mathsf{Z}}$ , que é a localmente linear. Apesar da existência de uma relação direta entre *Y* e *Z* , a mesma é de difícil identificação, dado o relacionamento não-linear entre a renda e o aluguel.

Antes da divisão da quíntupla ordenada  $(X, Y, Z, p_{\gamma}, p_{Z})$ , uma vez em ordem crescente as variáveis *Y* , *Z* são denotadas por:

( ) )1( )2( ( )1 ..................Y *n Y Y Y A* ≤ ≤ *<sup>n</sup>*<sup>−</sup> ≤

e

( ) )1( )2( ( )1 .................. Z *n Z Z Z B* ≤ ≤ *<sup>n</sup>*<sup>−</sup> ≤

Associa-se a cada *Y*(*<sup>k</sup>* ) e *Z*(*<sup>k</sup>* ) uma transformação relacional *g*(.) e *f* (.) , na verdade, os percentis (monotônicos)  $\bm{\rho}_{\bm{\gamma}_j}$  e  $\bm{\rho}_{\bm{Z}j}$  . Como se está lidando com amostras, poderiam existir poucos pontos (registros), mas isso não ocorre nas nossas amostras.

Na base  $(X, Y, Z, p_{\boldsymbol{\gamma}} , p_{\boldsymbol{Z}})$ , podem-se calcular os resíduos, como a

diferença entre os percentis  $p_{y_k}$  e  $p_{z_k}$ :

$$
residuo_k = p_{Y_k} - p_{Z_k} \qquad k = 1, \dots, n_A + n_B \qquad (5.2.1)
$$

Dada essa relação de afiliação estocástica entre os pares de variáveis (*Y*,*Z*), a suposição confiável de ordenamento crescente de *Y* e *Z* justifica o uso da transformação das variáveis aleatórias *Y* e *Z* , associando a cada *Y* e a

cada *Z* uma transformação relacional, na verdade, utiliza-se o percentil  $\rho_{\bigsf{Y}}$  e  $p_{\boldsymbol{\mathsf{Z}}}$ , respectivamente, a ser realizada gerando essa informação auxiliar, representada pela quíntupla (*X*,*Y*,*Z*,*p<sub>Y</sub>*,*P<sub>Z</sub>*), selecionada e transformada conjuntamente, onde os resíduos são construídos usando a equação (5.2.1). Estes resíduos na prática seriam oriundos de outra pesquisa e sua distribuição seria também informação auxiliar.

Com respeito ao resíduo, note que por causa da simetria, o resíduo para  $\rho_{Z k}$  é igual a menos o resíduo em relação a  $\rho_{\gamma_k}$ . Esses resíduos são guardados em um banco de dados de resíduos.

A base de quíntuplas ordenadas  $(X, Y, Z, p_{\bigearrow{Y}}, p_{\overline{Z}})$  com  $n_{\scriptscriptstyle{A}} + n_{\scriptscriptstyle{B}}$  registros é dividida por amostragem sistemática simples, e consideradas como amostras aleatórias independentes da mesma população, em 2 arquivos, *A* com  $(X, Y, p_{\gamma})$  e *B* com  $(X, Z, p_{Z})$ , não existindo sobreposição de registros.

Os arquivos divididos, *A* e *B* , são condicionados ao valor de *X* , onde  $X$  indica o número de cômodos, cujas distribuições são denotadas por  $\frac{f}{Y|X}(y \mid x)$ e  $f_{Z|X}(z|x)$ .

As variáveis renda e aluguel são variáveis aleatórias com uma dada distribuição conjunta. Essas variáveis apresentam um modelo comportamental, que no processo de decisão sobre a escolha de uma alternativa de aluguel, é influenciado por fatores racionais e subjetivos. Os fatores racionais são aqueles explicados a partir de características sócio-econômicas dos indivíduos residentes nos domicílios. Os fatores subjetivos são aqueles que não são expressos

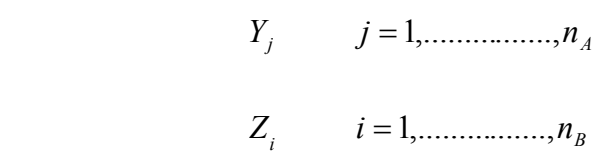

Conforme definido em (2.4.2) no conceito de afiliação estocástica, para dois domicílios quaisquer *i* , *j* :

$$
\forall \varepsilon > 0 \qquad \exists \quad \delta > 0 \quad \exists
$$

$$
\text{Se} \quad Y_i > Y_j + \delta \quad \Rightarrow P(Z_i > Z_j) < \varepsilon
$$

Diz-se então que *Y* e *Z* são estocasticamente afiliados.

A suposição de rendas e aluguéis serem localmente correlacionadas, e positivamente conduz ao conceito de dependência positiva. Considere-se o caso bivariado e suponha que as duas variáveis aleatórias reais  $(p_{\c{Y}}, p_{\c{Z}})$  tem distribuição conjunta *F* e uma função de densidade estritamente crescente *f*. A partir dos conceitos formalizados em (2.4), a propriedade (VII) é satisfeita e podemos dizer que renda e aluguel são estocasticamente afiliados.

O espaço da família de distribuições  $\mathfrak{I} = \{f\}$  conjuntas possíveis das triplas (*X*,*Y*,*Z*) após a transformação, torna-se o espaço das triplas  $(X, p_{Y}, p_{Z}).$ 

Por exemplo, com as 8 classes de número de cômodos, *X* , encontradas na PNAD ( a última classe inclui 8 cômodos ou mais), se  $Y_j =$  ln (*renda<sub>j</sub>* ) para  $j = 1, \ldots, n_A$  e  $Z_i$  = ln (*aluguel<sub>i</sub>*) para  $i = 1, \ldots, n_B$ , para a base real de

dados usada, a figura 3 mostra a diferença de amplitude entre os *box-plots* de

*Y*<sub>*j*</sub> e *Z*<sub>*i*</sub> versus  $p_Y$  e  $p_Z$ .

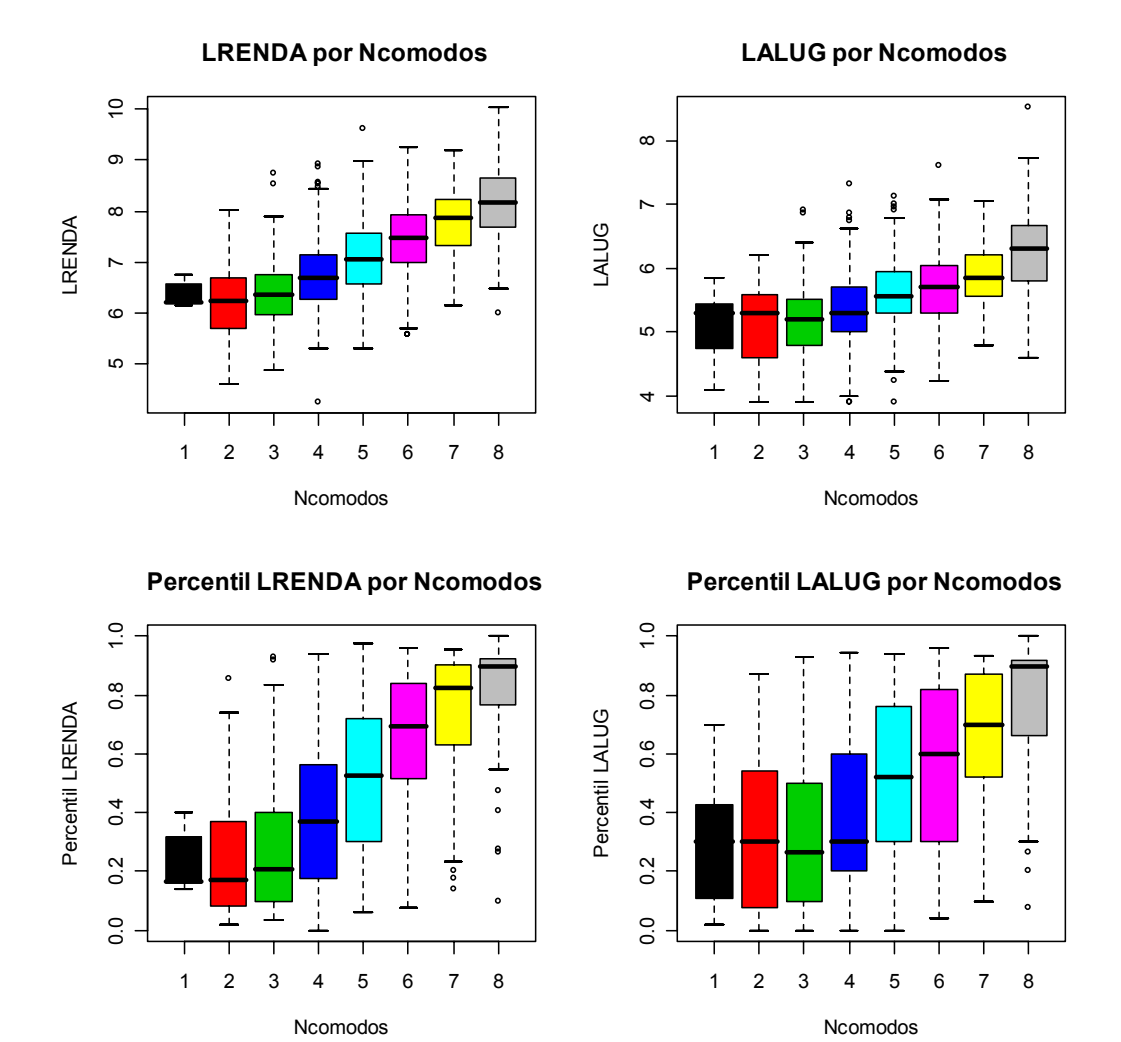

**Figura 3** - *Box-plot* Lrenda, Laluguel,  $p_Y$  e  $p_Z$  por número de cômodos

#### **5.2.2. Propostas de procedimentos não-paramétricos de emparelhamento estatístico**

Nesta seção descrevem-se os procedimentos propostos, que consideram uma abordagem não-paramétrica de emparelhamento estatístico irrestrito nas classes de *X* . Utilizam informação auxiliar, gerada por uma transformação relacional envolvendo as variáveis contínuas, estocasticamente afiliadas, Lrenda e Laluguel.

Avalia-se o uso da transformação não-paramétrica relacional no emparelhamento e numa das alternativas cria-se um ponto fictício a partir da interpolação linear e convexa de dados existentes, por isso as denominações de não-paramétrica relacional e transformação não-paramétrica relacional com interpolação, para os procedimentos que a partir de agora serão denotadas respectivamente pelas siglas TNRIr e TNRIo.

A base de dados (X, Y, Z) tem dimensão ( $n_A + n_B$ ) = n. Ambos os arquivos *A* receptor e *B* doador têm dimensão *n* / 2 .

Para cada valor *j* = 1,.............., *n<sub>A</sub>*, que são os valores observados das unidades da amostra  $\boldsymbol{A}$ , existe um percentil  $p_{Yj}$ , que é considerado determinístico. No arquivo doador  $B$  , seus percentis  $p_{Z_i}$  estão ordenados.

Em cada classe, executam-se os seguintes passos:

**Primeiro passo**: Transformação não-paramétrica

Devido ao fato dos indivíduos residentes nos domicílios exibirem características não previsíveis em sua conduta, inclui-se um componente aleatório associado à condição de afiliação estocástica, para superar estas limitações. O componente aleatório chamado neste texto de resíduo correspondente - *res<sub> j</sub>* é somado ao  $p_{Yj}$ . A suposição de afiliação estocástica permite que esta "regressão" seja denominada  $\ddot{p}_{Zi}$ , e equivale a uma transformação relacional não paramétrica. O resíduo aleatório *res<sub>j</sub>*, escolhido aleatoriamente do banco de dados de Resíduos, é um arquivo separado de dimensão *n* , e foi inicialmente calculado no arquivo original. Como já comentado, na prática, seria uma informação "auxiliar" oriunda de outras fontes.

Uma igualdade, em cada classe, com um resíduo aleatório correspondente  $r$ es $_j$  é adicionado a  $p_{{\sf Y}_j}$  , obtendo  $\ddot{p}_{Z_j}$ ∧ :

$$
\hat{\ddot{p}}_{Z_j} = p_{Y_j} + \text{res}_j \tag{5.2.2}
$$

com inversa da sua função de distribuição acumulada empírica é :

$$
\hat{Z}_j = \hat{F}^{-1}(\hat{p}_{Zj}) = \inf\{z : \hat{F}(z) \ge \hat{p}_{Zj}\} \text{ onde } \hat{p}_{Zj} \in [0,1]. \quad (5.2.3)
$$

Para garantir os valores dos percentis de  $\ddot{p}_{Z_{\vphantom{\rho}}}$ ∧ entre zero e um, os resíduos gerados usados têm que estar dentro do limite das retas (5.2.2.a), (5.2.2.b) e (5.2.2.c), preservando  $\stackrel{\cdot}{p}_{Z_{j}}$ ∧ . A figura 4 ilustra esses limites para os resíduos.

$$
\boldsymbol{p}_{Yj} \in [0;0,2] \Rightarrow \text{res}_j \in \left[ -\frac{3}{4} \boldsymbol{p}_{Yj}, 3 \boldsymbol{p}_{Yj} \right]
$$
(5.2.2.a)

$$
p_{Yj} \in [0,2;0,8] \Rightarrow \text{res}_j \in \left[ -\frac{3}{4} p_{Yj}, \frac{3}{4} - \frac{3}{4} p_{Yj} \right]
$$
 (5.2.2.b)

$$
\boldsymbol{p}_{Yj} \in [0,8;1] \Rightarrow \boldsymbol{res}_j \in \left[-3+3\boldsymbol{p}_{Yj}, \frac{3}{4}-\frac{3}{4}\boldsymbol{p}_{Yj}\right] \qquad (5.2.2.c)
$$

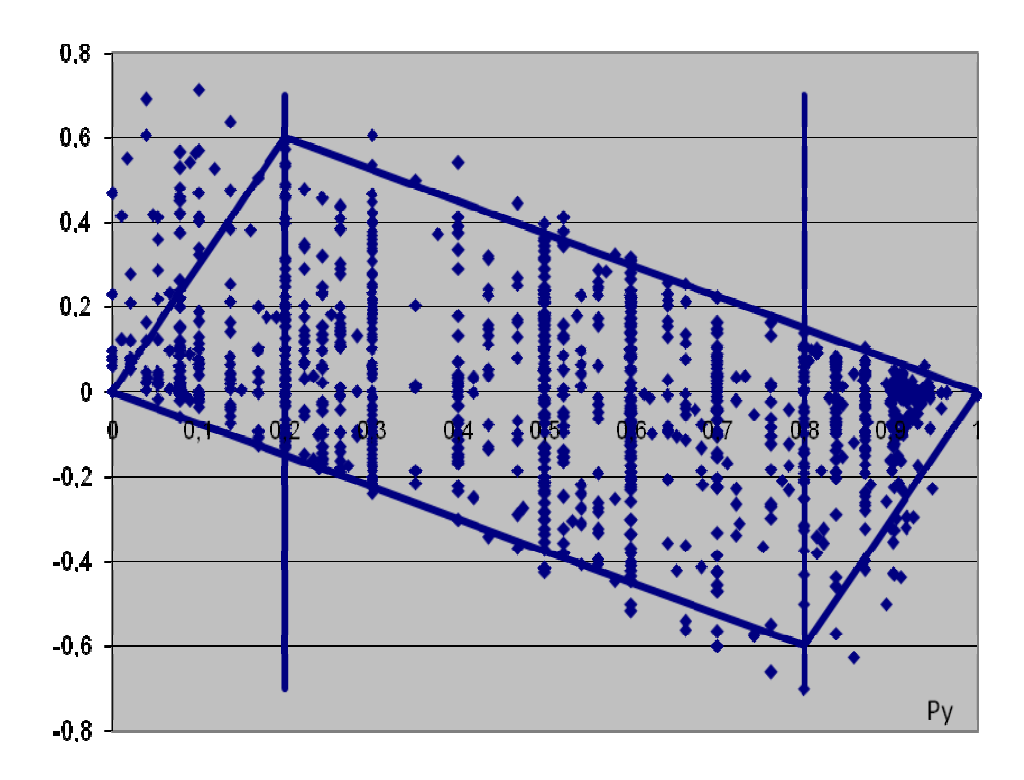

**Figura 4** - Distribuição uniforme bidimensional dos resíduos, limitados pelas retas que garantem os percentis preditos entre 0 e 1.

Um gráfico similar pode ser feito para garantir os valores dos percentis de  $\ddot{p}_{Y_i}$ ∧ entre zero e um, os resíduos gerados usados têm que estar dentro do limite

das suas respectivas retas, para preservar  $\ddot{p}_{\overline{Y}_I}$ ∧ e limitar os resíduos.

#### **Segundo passo**: Predição do valor a ser imputado

Na lista dos  $p_{zi}$  ordenados do arquivo doador  $B$ , de dimensão  $n/2$ , existe um intervalo, com um limite inferior e superior, que contém a estimativa do valor predito  $\left.\ddot{p}_{Z}\right|_{j}$ ∧ .

Para um determinado  $\ddot{p}_{Z_{\hat{J}}}$ ∧ existe um intervalo, tal que,  $\ddot{p}_{Z_{\hat{J}}}$ ∧ ∈  $[D_{Z(k-1)}, D_{Z(k)}]$  e esses possuem valores observados relacionados [ $Z_{(k-1)}, Z_{(k)}$ ] no arquivo  $B$  , conforme mostrado no Quadro 2 abaixo:

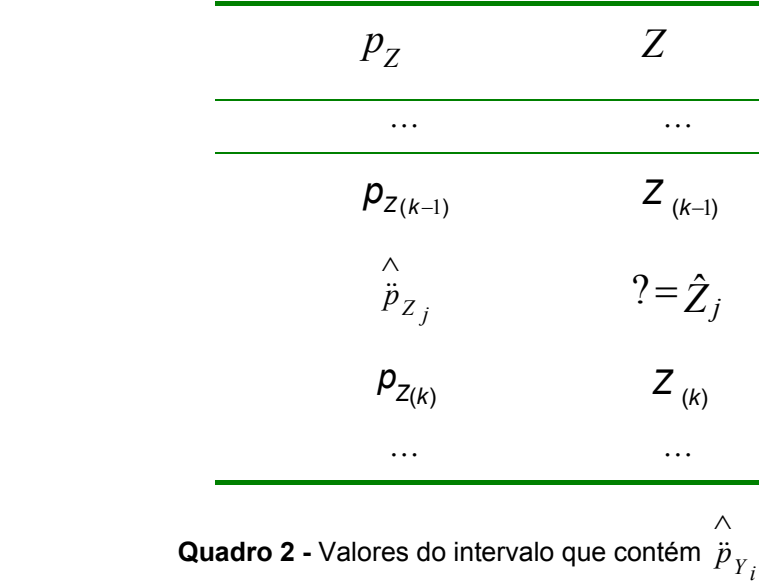

Esses percentis do intervalo, os valores observados,  $p_{Z(k-1)} e p_{Z(k)}$ , são usados para determinar o valor de  $\hat{Z}_j$  , a ser imputado no arquivo receptor  $A$  . Com esses dois valores  $p_{Z(k-1)}$  e  $p_{Z(k)}$ , se propõem duas alternativas para estimar o valor de  $\hat{Z}_j$  , **TNRIr** e **TNRIo**, descritas a seguir.

 Na primeira alternativa é a transformação não-paramétrica relacional intervalar - **TNRIr**, escolhe-se o valor mais próximo de  $\left.\ddot{p}\right|_{Z_{\hat{J}}}$ ∧ entre os valores observados  $p_{\textit{Z(k-1)}}$  e  $p_{\textit{Z(k)}}$ , do intervalo, que será a referência para a doação ao arquivo *A* . Para cada intervalo que contém esse percentil estimado  $\ddot{p}_Z$ <sub>*j*</sub> ∧ , seu limite inferior e superior dos percentis observados, tem valores observados correspondentes *Z*(*K*−1) e *Z*(*<sup>K</sup>* ) , respectivos, no arquivo *B* . Dentre esses dois valores de  $p_z$  , escolhe-se o valor mais próximo de  $\stackrel{..}{p}_Z{}_{j}$ ∧ para ser o  $\hat{\mathsf{Z}}^{}_{j}$  doador de  $\bm{A}$  .

Ou seja, para cada  $a = 1, \ldots, n_A$ , um valor observado de  $Z_i$  do arquivo *B* é imputado no *a*−*ésimo* registro em *A* , usando o *Z*, cujo *p<sub>z j</sub>* seja o mais próximo de  $\left.\ddot{p}_{Z}\right|_{\mathcal{I}}$ ∧ , que é o predito, a partir de um procedimento *distance hot deck*, usando a distância absoluta, descrita na seção 3.2.3, em cada classe. Essa distância absoluta é avaliada como:

$$
d_j = \min |\overset{\wedge}{p}_Z - p_i| \qquad i = k - 1, k \qquad (5.2.2.1)
$$

Em resumo, para um determinado  $\left.\ddot{p}_{Z}\right|_{Z}$ ∧ existe um intervalo tal que  $\ddot{p}_{Z_j}$ ∧ ∈

 $[p_{Z(k-1)}, p_{Z(k)}]$ esses possuem valores observados relacionados  $[Z_{(k-1)}, Z_{(k)}]$  no arquivo  $B$  .

O valor observado de *Z<sup>i</sup>* , *i* = *k* −1 ou *k* , do arquivo *B* imputado é aquele com a menor distância *d <sup>j</sup>* . Identifica-se essa variável como *Z<sup>j</sup>*  $\tilde{\tilde{Z}}_{i}$  .

 Então, o arquivo *A* síntese aumentado, com reposição, após a imputação com procedimento **TNRIr** será escrito como  $(X_i, Y_i, Z_i)$  $\tilde{=}$  $(X_j,Y_j,\tilde{\vec{Z}}_j)$ , e notado por  $\mathsf{Sintese}^\star_\mathsf{A}$ 

 Na prática, se pode utilizar *distance hot deck* numa sub-área com dados semelhantes.

#### **5.2.2.2. TNRIo**

A segunda alternativa é a transformação não-paramétrica relacional com interpolação - **TNRIo**. A partir de uma interpolação da estimativa  $\ddot{Z}_j$  obtida, calcula-se o valor de  $\hat{\mathsf{Z}}_j^{\phantom{\dag}}$  que é o valor obtido dessa interpolação, a ser imputado no registro do arquivo receptor *A* , da forma a seguir.

O limite inferior e superior dos percentis observados no intervalo, que contém o percentil estimado  $\left.\ddot{p}_{Z}\right|_{Z}$ ∧ , tem os valores observados correspondentes *Z*<sub>(*K*−1)</sub> e *Z*<sub>(*K*)</sub> respectivos, no arquivo *B* . Os valores  $p_{Z(k-1)}$ ,  $p_{Z(k)}$ , *Z*<sub>(*K*−1)</sub> e  $Z_{(\mathsf{K})}$  são usados na interpolação linear para estimar  $\hat{Z}_j$  :

$$
\hat{Z}_j = (1 - r_j)Z_{(K-1)} + r_j Z_{(K)}
$$
\nonde,

\n(5.2.2.2.1)

$$
r_{j} = \frac{\ddot{p}_{Zj} - p_{Z(k-1)}}{p_{Z(k)} - p_{Z(k+1)}}
$$
(5.2.2.2.2)

Observe que apesar da baixa probabilidade, pode acontecer de um valor observado de  $p_z$  ser exatamente igual a  $p_{Y(j)}$ + *res<sub>j</sub>*. Também pode ocorrer de existirem vários *pZ* iguais, neste caso utiliza-se o último dos mesmos para usar na interpolação.

Após a imputação com procedimento de Interpolação, o arquivo *A* síntese aumentado com o vetor  $\hat{Z}$  estimado, será o arquivo sintético  $(X_j, Y_j, \hat{Z}_j)$ , chamado Sintese $\hat{A}$ .

Os resultados da simulação analisam se os procedimentos propostos são uma alternativa que pode produzir resultados consistentes na prática ao emparelhar estatisticamente, e serão investigados no próximo capítulo.